## Feladatok

## A virág részei

Bemutatót készítünk a kétszikű növények virágának részeiről. A munkához rendelkezésre áll a könyv webhelyéről letölthető virag.jpg fájl.

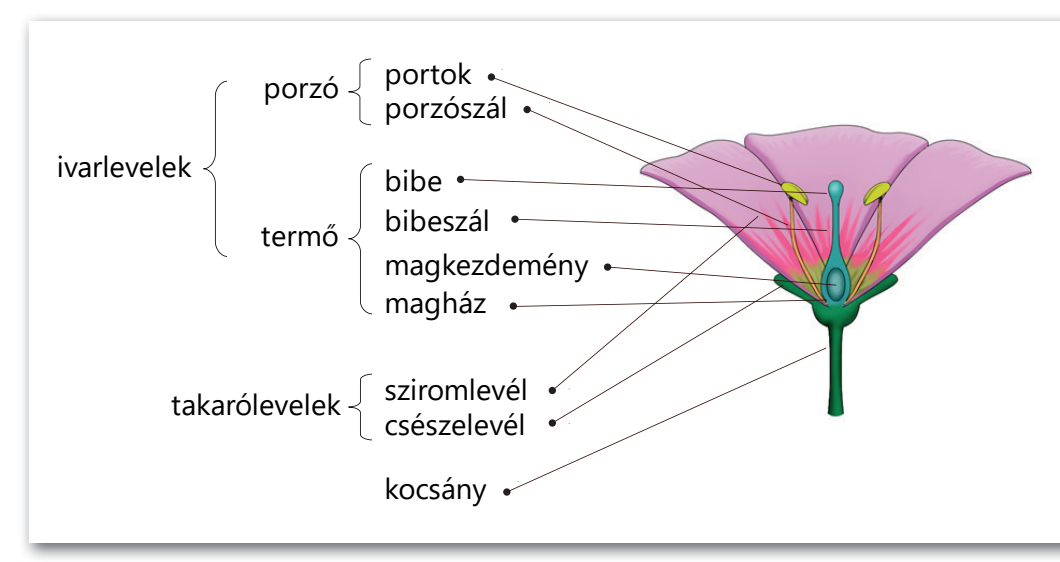

- 1. Szúrjuk be a képet! Nagyítsuk fel!
- 2. A kép jobb oldali virágjára nincs szükségünk, lógassuk le a diáról!
- 3. A szövegek kialakítása és elhelyezése
	- a. Szúrjunk be szövegdobozt! Írjuk bele a "magkezdemény" feliratot (azért ezt, mert ez a leghosszabb)!
	- b. Állítsunk be jól olvasható és elég nagy feliratot, majd másoljuk le nyolcszor, és helyezzük egymás alá!
	- c. Ha jól elfér a kilencsornyi szöveg egymás alatt a minta szerinti csoportosításban, akkor nézzük meg, hogy kényelmesen ki fog-e férni az "ivarlevelek" és a "porzó" felirat is!
	- d. Ha minden jól elfér, töröljük a fölösleges szövegdobozokat, és hozzuk létre a még hiányzókat!
	- e. Helyezzük el őket az ábrán látható módon!
- 4. A kapcsos zárójeleket a bemutató alakzatai között találjuk. Szúrjuk be mind a négyet, és helyezzük el őket a minta szerint!
- 5. A nyilak
	- a. Rajzoljuk meg a nyilakat! Mutassanak *pontosan* a virág megfelelő részeire, és induljanak a megfelelő felirattól! Nagy lesz a kavarodás, de mindjárt segítünk rajta.
	- b. Állítsunk be a legfelső nyílra egy általunk választott, helyben megjelenést biztosító animációt!
	- c. Tüntessük el a nyilat egy újabb, helyben lejátszódó animációval!
	- d Állítsunk be hasonló módon különféle, helyben lejátszódó be- és kilépési animációt a többi nyílra is!